*Logiciel : Synology DiskStation Manager 4.2* **Logiciel** Posté par : JPilo Publiée le : 6/3/2013 13:00:00

## **Synology lance la version officielle de DiskStation Manager 4.2**.

Vic Hsu, CEO de Synology Inc., commente :  $\hat{A}$ « Nous repoussons une nouvelle fois les limites des serveurs NAS en termes de capacités avec le lancement de DSM 4.2. Les entreprises vont pouvoir gagner en agilité et productivité dans le stockage dâ∏∏énormes volumes de données, et offrir aux utilisateurs une nouvelle exp©rience multim©dia gr¢ce une s©rie de  $f$ onctionnalit $\tilde{A}$ ©s avanc $\tilde{A}$ ©es.  $\hat{A}$ »

**DSM 4.2 allie :** Stockage flexible et fiable : DSM 4.2 int $\tilde{A}$  are des outils de snapshot LUN et de clonage pour fournir jusquâ $\Box$  256 snapshots par LUN et une duplication quasi-instantan $\tilde{A} \odot e$  de copies virtuelles dâ $\Box$ une LUN, sans impact sur les performances du syst me et en consommant un espace de stockage minimal. Synology High Availability (SHA) peut  $\tilde{A}$  pr $\tilde{A} \odot$ sent g $\tilde{A} \odot$ rer un nombre supérieur dâ∏unités DiskStation/RackStation et, de concert avec les disques de secours  $\tilde{A}$  chaud globaux, assure la continuit $\tilde{A}$ © dâ $\Pi$ activit $\tilde{A}$ © dans des environnements de grandes ou petites entreprises.

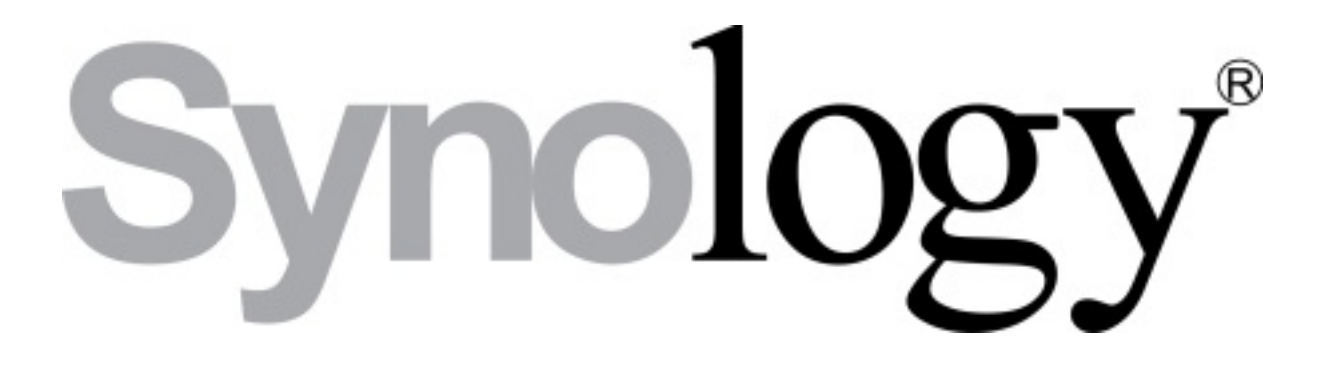

La vérification en deux étapes renforce la sécurité avec un mot de passe prédéfini et un code unique à six chiffres.

Facilité de gestion optimisée : Le serveur RADIUS améliore la sécurité Wi-Fi et offre une authentification centralisée pour le contrÃ'le dâ∏∏accà s. Le serveur DNS permet aux utilisateurs de posséder les noms de domaine de leur choix et dâ∏héberger de manière centralisée différents services. Disk Usage Report visualise lâ∏utilisation du stockage pour les administrateurs informatiques et produit des rapports pour optimiser cette utilisation. La gestion des serveurs est davantage simplifiée avec Task Scheduler, qui effectue les tâches attribuées selon un calendrier prédéfini par lâ∏utilisateur. En outre, un NAS Synology peut fournir un service TFTP pour cr $\tilde{A}$ ©er un environnement PXE, les utilisateurs pouvant alors d $\tilde{A}$ ©marrer le systà me via le réseau.

**Architecture Cloud simplifi©e :** Le module Cloud Station taillé pour lâ∏entreprise gà re un nombre quasiment illimité de comptes utilisateur et sâ<sub>ll</sub>intà gre facilement à des

infrastructures LDAP et AD. Amazon® Glacier BackupBeta offre une solution abordable pour la sauvegarde et lâ $\Box$ archivage de donn $\tilde{A} \textcircled{e}$ s. La gestion des donn $\tilde{A} \textcircled{e}$ s devient plus efficace gr $\tilde{A} \phi$ ce à des gains de performances atteignant 52 % pour les transferts de fichiers vers un Mac. File Station facilite encore plus lâ<sub>l</sub> administration des fichiers avec les raccourcis clavier et la vue miniature.

**Magie du streaming multimédia :** Video Station permet de sélectionner une bande-son, de lire et dâ $\Box$ enregistrer plusieurs canaux TV ou de g $\tilde{A}$ ©rer un tuner TV de type HDHomeRun $\hat{A}$ ® DVB-T. Les utilisateurs peuvent aussi visionner des films sur des p©riphériques AirPlay et DLNA, leur appareil mobile servant de télécommande. Avec une interface utilisateur remodelée dont la conception privil $\tilde{A} \, \mathbb{Q}$ gie la simplicit $\tilde{A} \, \mathbb{Q}$ , Audio Station int $\tilde{A}$  gre la technologie Bluetooth A2DP pour que les mélomanes puissent profiter dâ<sub>ll</sub> un son haute qualité en tout lieu. Photo Station offre des fonctionnalités intuitives dâ∏ importation et de glisser-déposer qui facilitent le téIéchargement de photos tout en accéIérant la conversion des miniatures grâce à Photo Station Uploader.

**Contr** $\tilde{A}$  **le int** $\tilde{A}$ **©gral des donn** $\tilde{A}$ **©es en quelques clics :** Toutes les donn $\tilde{A}$ ©es sont synchronisables de mani $\tilde{A}$ "re automatique et s $\tilde{A}$ ©curis $\tilde{A}$ ©e avec chiffrement SSL via DS cloud, les utilisateurs iOS/Android pouvant définir des règles de synchronisation par type de fichier et taille, ainsi que lâ $\Box$ option de ne synchroniser que via une connexion Wi-Fi. DS video permet de lire facilement des films sur des appareils mobiles, lâ $\Box$ utilisateur pouvant reprendre la lecture  $\tilde{A}$  son point dâ<sub>l</sub> arrÃ<sup>a</sup>t sur le dernier appareil. DS photo+ peut télécharger automatiquement et instantanément les photos des utilisateurs iOS/Android vers Photo Station. QuickConnect est maintenant compatible avec DS photo+, DS audio et DS cloud pour  $\tilde{A}$ ©liminer le probl $\tilde{A}$ "me dâ $\Box$ avoir  $\tilde{A}$  configurer la redirection de port, lâ $\Box$ acc $\tilde{A}$  s aux donn $\tilde{A}$ ©es  $\tilde{A}$  distance devenant encore plus simple.

Pour de plus amples d**Â**©tails sur DSM 4.2